## NOMBRE:

1.- Indica el carácter estadístico y el tipo de variable de estos datos: color, tiempo de una película, distancia de casa al cole, número de hijos, sexo, comida favorita

2.- Los pesos de 20 empleados de una empresa son:

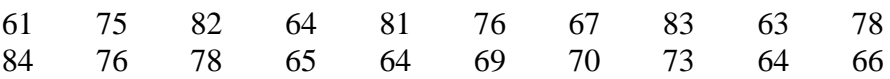

a) Construye la tabla de frecuencias con clases de amplitud 5.

b) Dibuja el histograma, el polígono de frecuencias y el diagrama de sectores

3.- El número de aprobados de los 40 alumnos en Matemáticas en un curso han sido las siguientes:

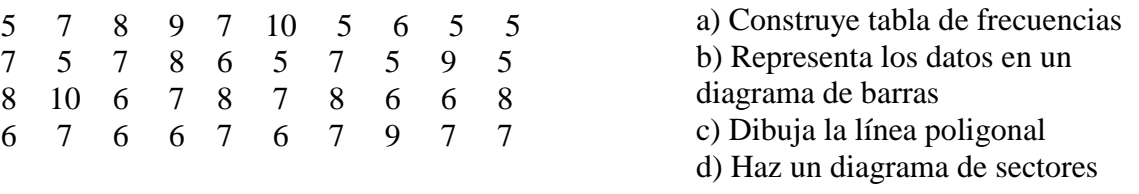

4.- La nota final de una asignatura es una media ponderada de las notas que han obtenido los alumnos en los cuatro elementos evaluables que determina el profesor. Se otorga un peso de 3 al examen inicial, de 1 al trabajo individual, 2 al trabajo grupo y 4 al examen final. Las notas de un alumno han sido las siguientes: 8 en el examen inicial, 9 en el trabajo individual, 7 en el trabajo en grupo y 8 en el examen final. ¿Cuál es la nota media de dicho alumno?

5- Calcular la mediana de las siguientes series de números: a) 5, 3, 6, 5, 4, 5, 2, 8, 6, 5, 4 b) 8, 3, 4, 5, 4, 8, 2, 5

6.- Dada la siguiente tabla estadística:

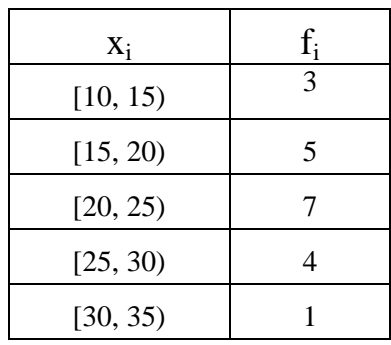

a) Construye tabla de frecuencias b) Calcula la media aritmética, mediana y moda c) Haz un histograma y la línea poligonal d) Calcula el rango

7.- Dada la siguiente tabla de notas de un examen de todos los 2º de ESO en un instituto:

|  |  | $\vert x_i \vert 2 \vert 3 \vert 4 \vert 5 \vert 6 \vert 7 \vert 8 \vert 9 \vert 10$ |  |  |  |
|--|--|--------------------------------------------------------------------------------------|--|--|--|
|  |  |                                                                                      |  |  |  |

- a) ¿Qué porcentaje de alumnos han suspendido?
- b) ¿Qué porcentaje de alumnos tiene un notable?

c) ¿Cuántos alumnos han obtenido entre un 4 y un 8?

8.- Un dentista observa el número de caries en cada uno de los 100 niños de cierto colegio. La información obtenida aparece resumida en la siguiente tabla:

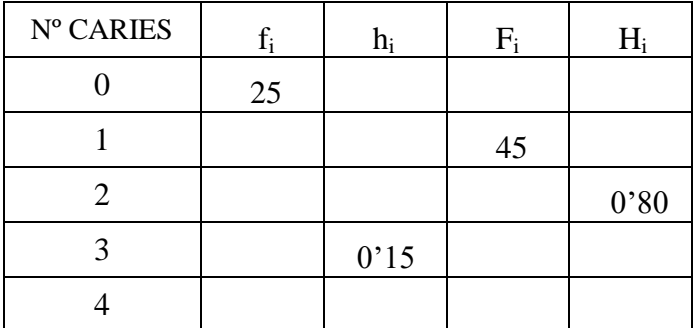

a) Completa la tabla de frecuencias b) Haz un diagrama de barras c) Dibuja un diagrama de barras y su polígono de frecuencias

9.- En este histograma se representa el coste en euros de 50 departamentos en una empresa.

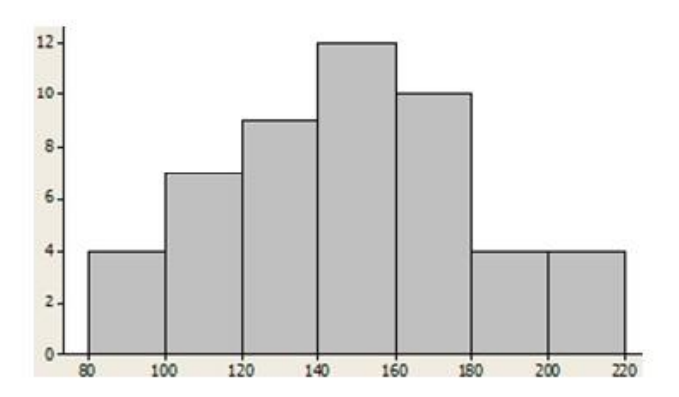

a) Elabora la tabla de frecuencias absolutas y relativas b) ¿Cuántos departamentos gastan menos de 140 euros? c) ¿Qué porcentaje de departamentos gastan más de 180 euros?

10.- Un compañero de Marta decidió preguntar a sus compañeros por su deporte favorito y obtuvo los datos, que aparecen en la tabla siguiente:

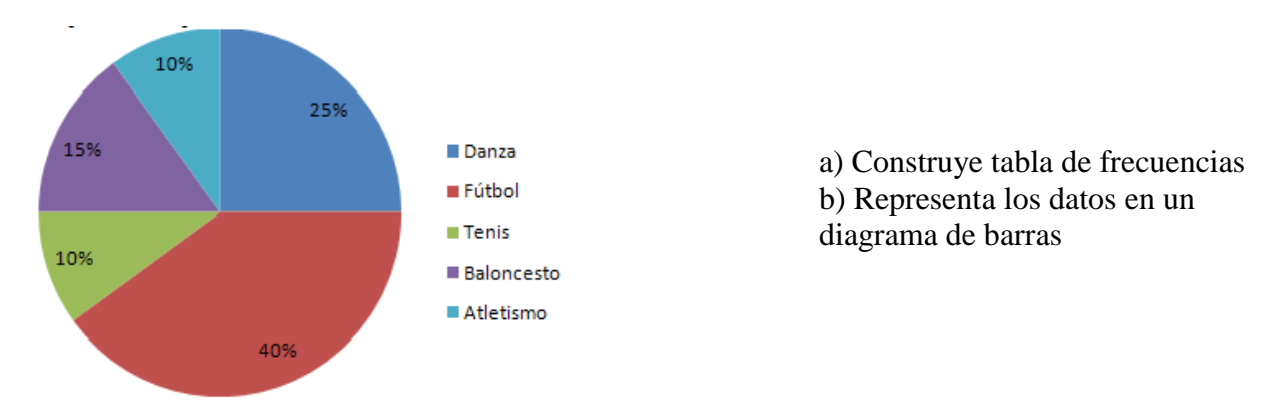

11.- Se anotan los minutos que habla por teléfono durante una semana de una persona:

$$
7 \qquad 8 \qquad 5 \qquad 6 \qquad 4 \qquad 9 \qquad 11
$$

- a) Calcula la media y la mediana
- b) Calcula el rango y la desviación media
- c) Calcula la varianza y la desviación típica

12.- En la siguiente tabla se recogen los goles en los últimos tres años de sus cuatro mejores jugadores:

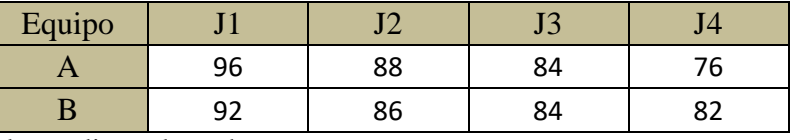

- a) Calcula la media y la mediana de cada uno
- b) Calcula el rango y la desviación media
- c) Calcula la varianza y la desviación típica
- d) ¿Qué conclusión puedes sacar en vista de los resultados obtenidos para cada equipo?
- e) ¿En cuál de los dos equipos están los datos más dispersos? ¿Por qué?